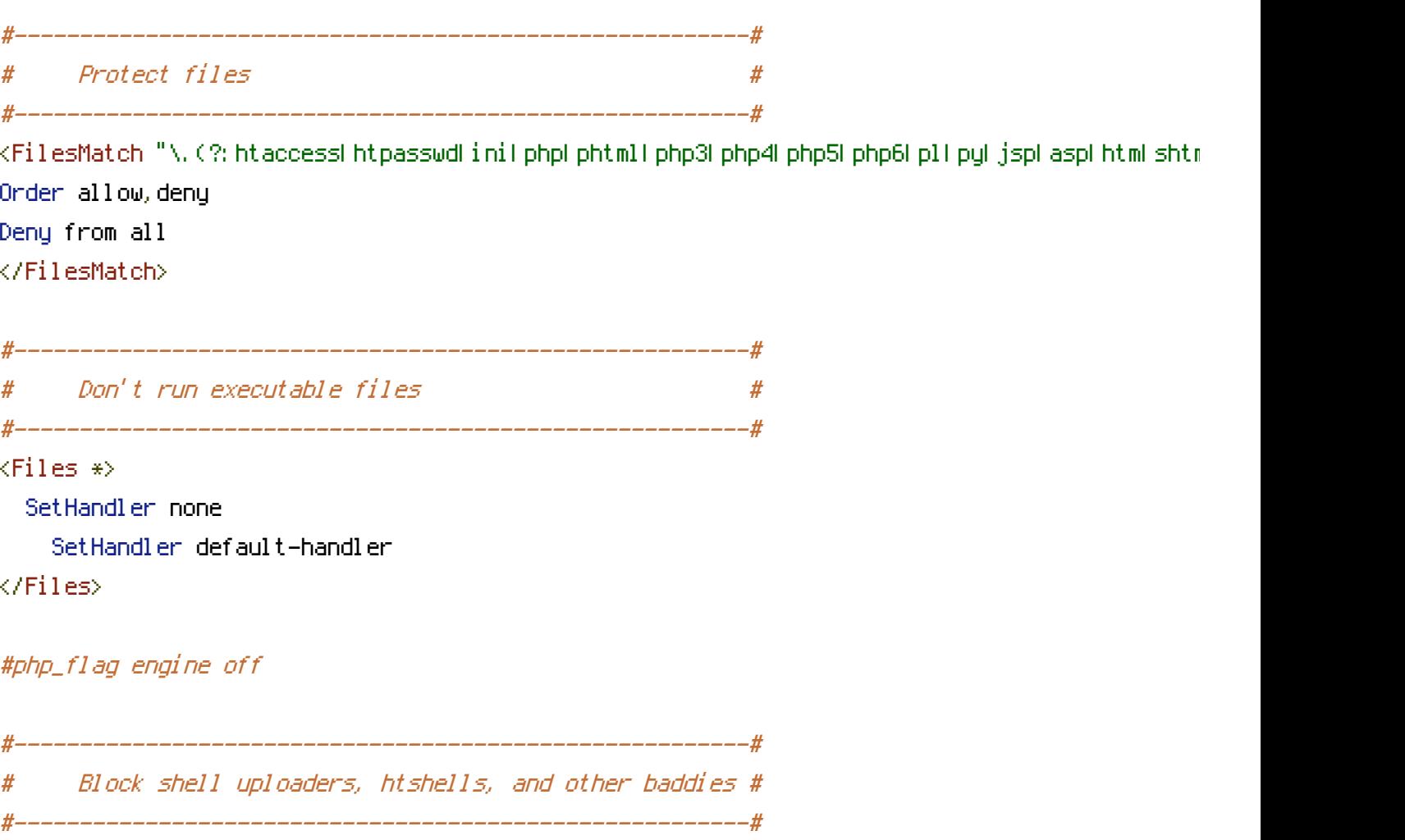

RewriteCond %{REQUEST\_URI} ((php|my|bypass)?shell|remview.\*|phpremoteview.\*|sshphp.\*|pcom|ns RewriteCond %{REQUEST\_URI} (\.exe|\.php\?act=|\.tar|\_vti|afilter=|algeria\.php|chbd|chmod|cm RewriteCond %{QUERY\_STRING}

(\, exe|\, tar|act=|afilter=|alter|benchmark|chbd|chmod|cmd|command|cast|char|concat|convert|c [NC]

```
RewriteRule .* - [F]
```
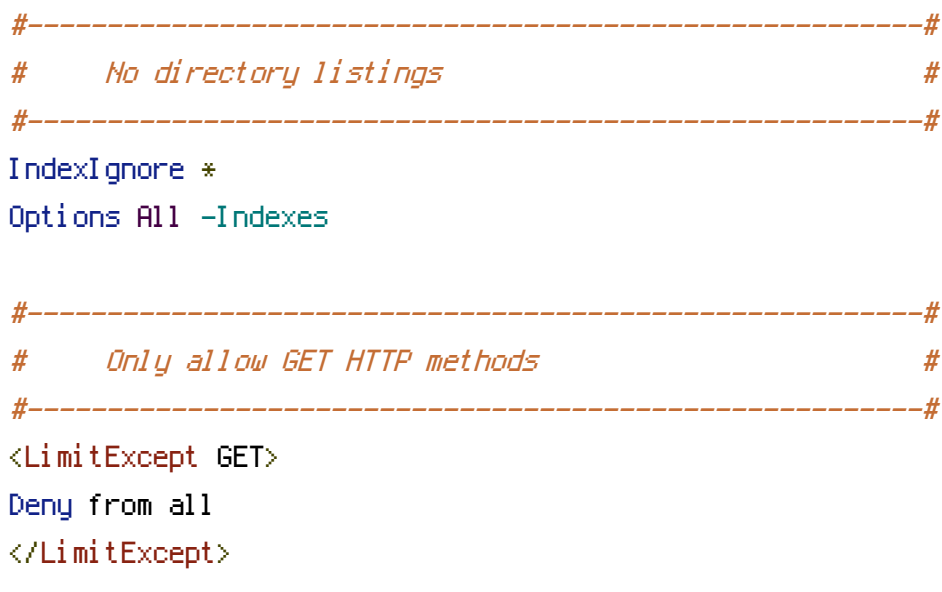